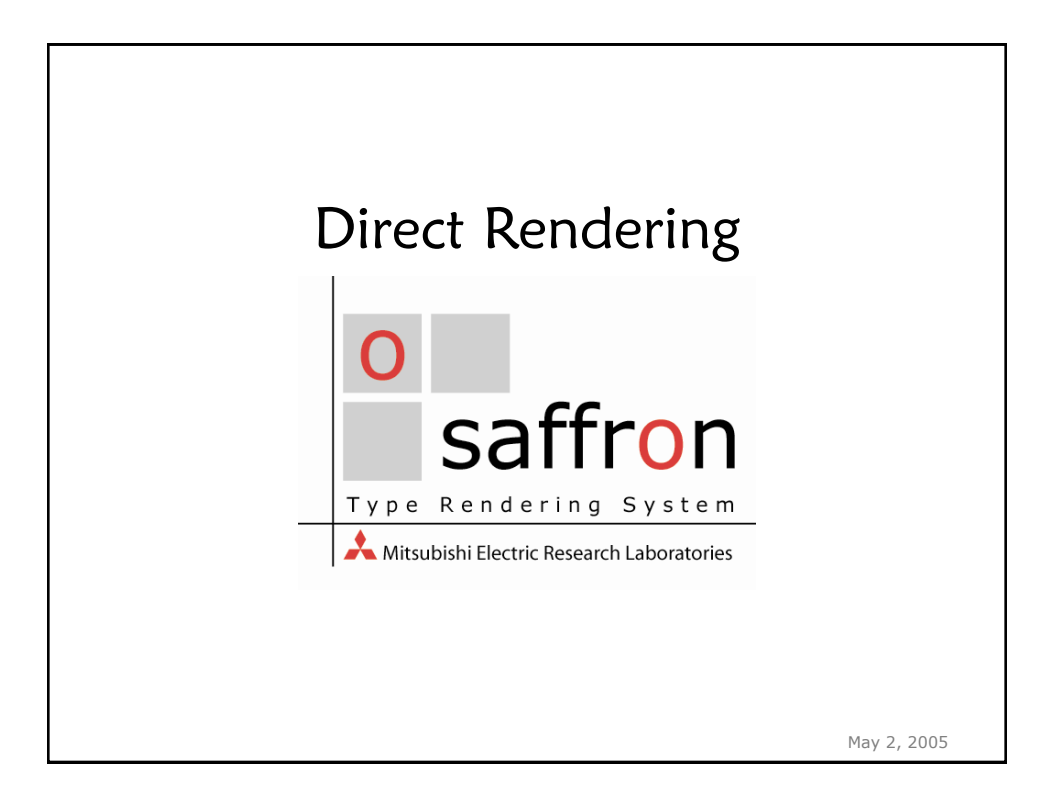

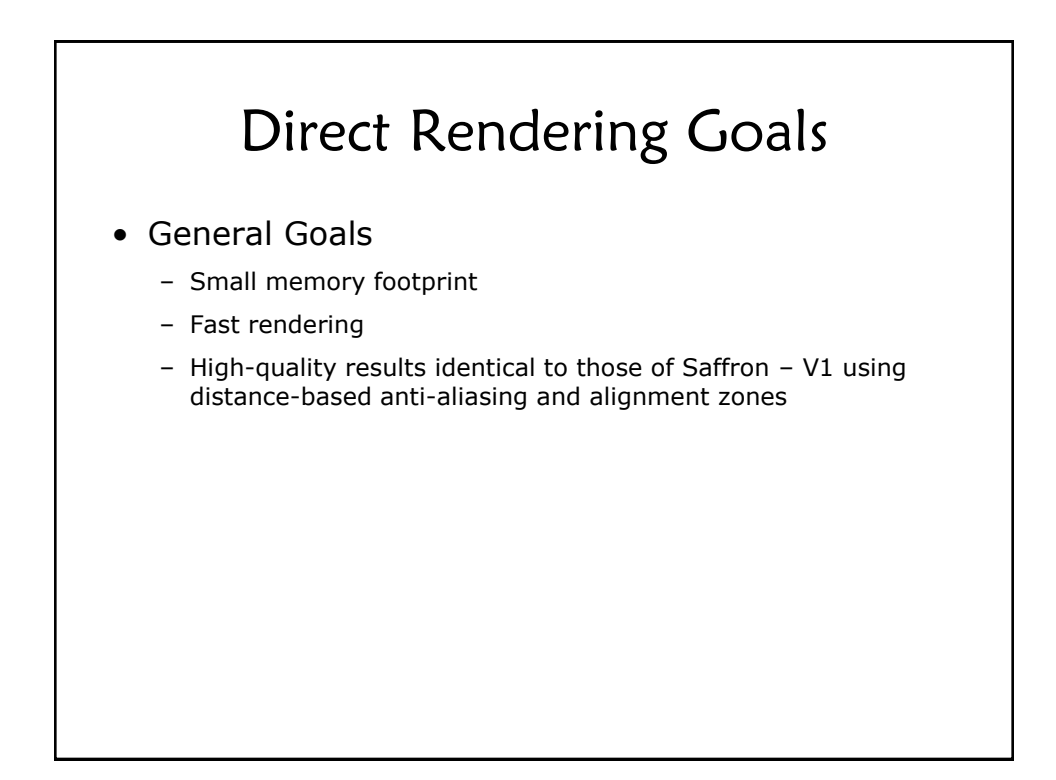

## Direct Rendering Goals • Specific Goals – Avoid explicit ADF generation – Compute a minimum number of distances • Only compute distances near the edge of a glyph (i.e., within the "filter area") • Set areas outside the filter area without computing distances • For each sample point within the filter area, only compute the distance to the nearest "feature" (line, curve, corner) • Avoid computing distances to the endpoints of lines and curves • Eliminate bounding box tests

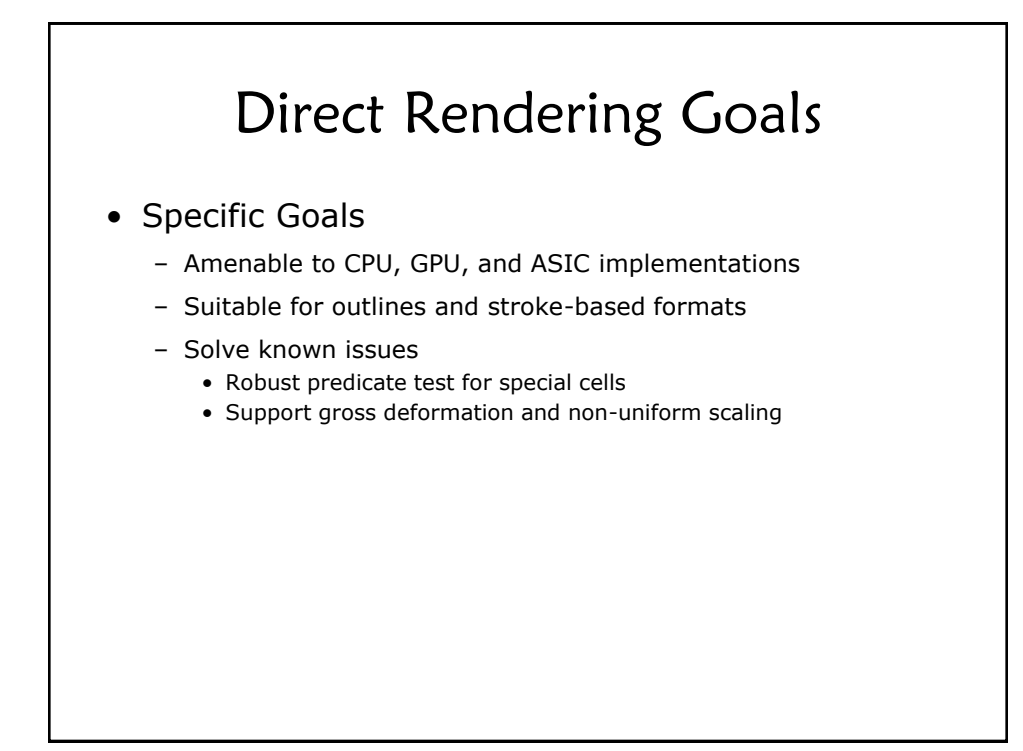

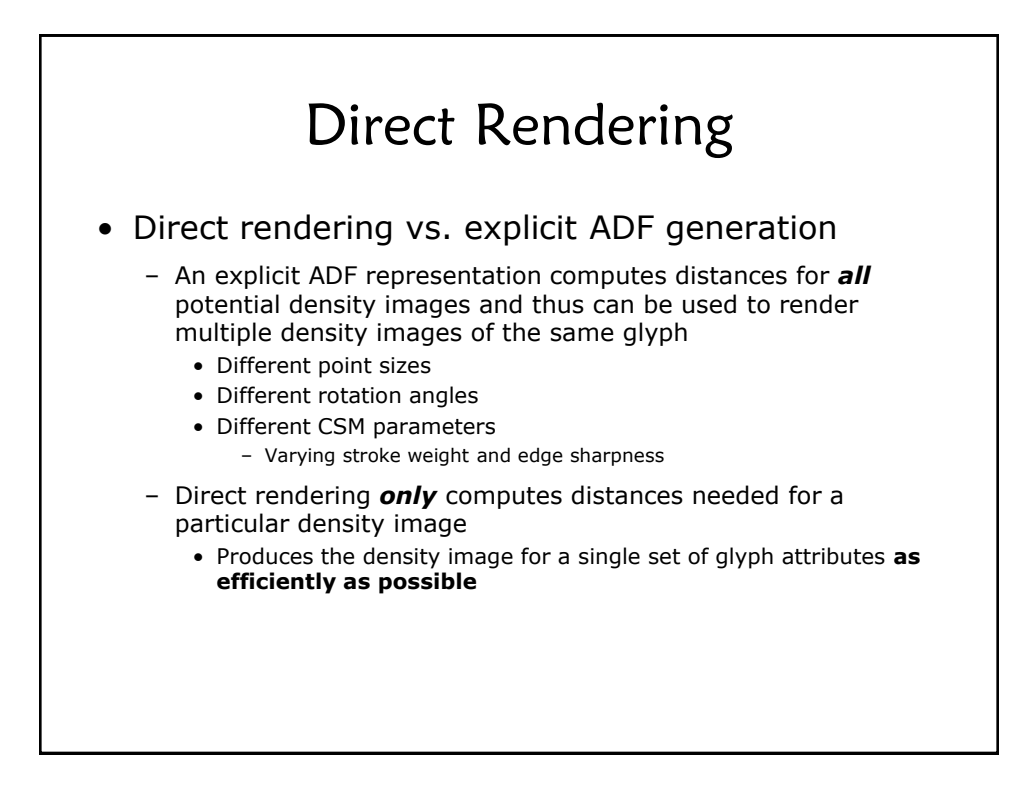

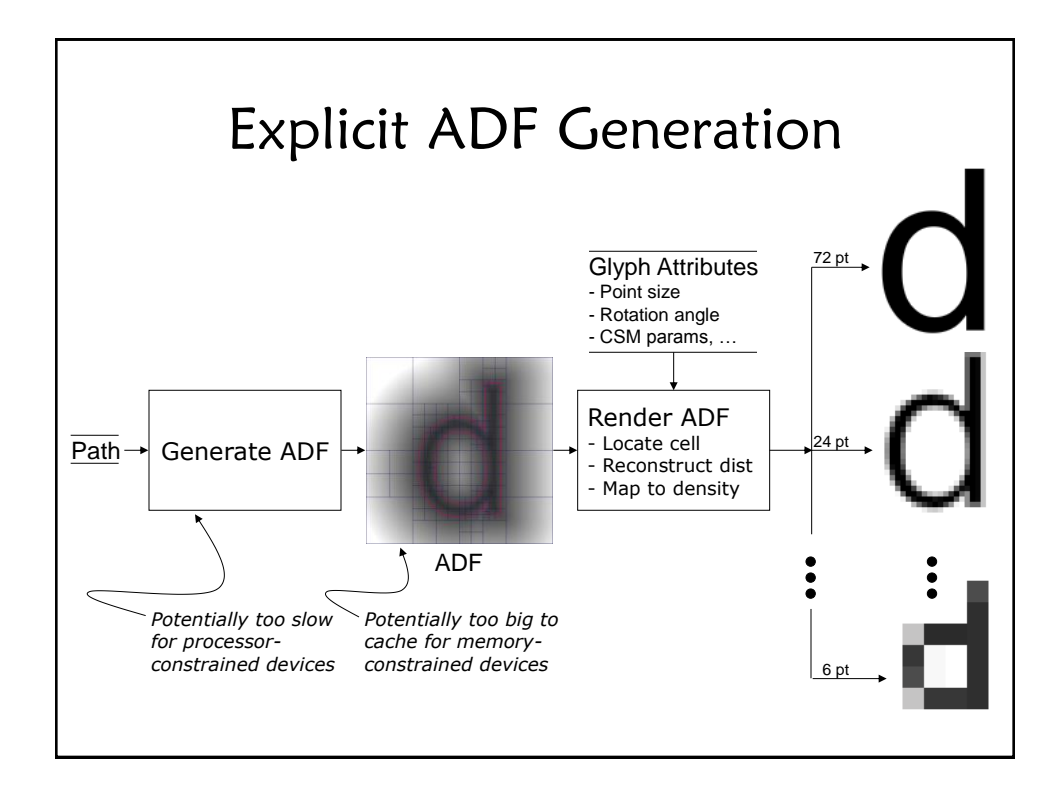

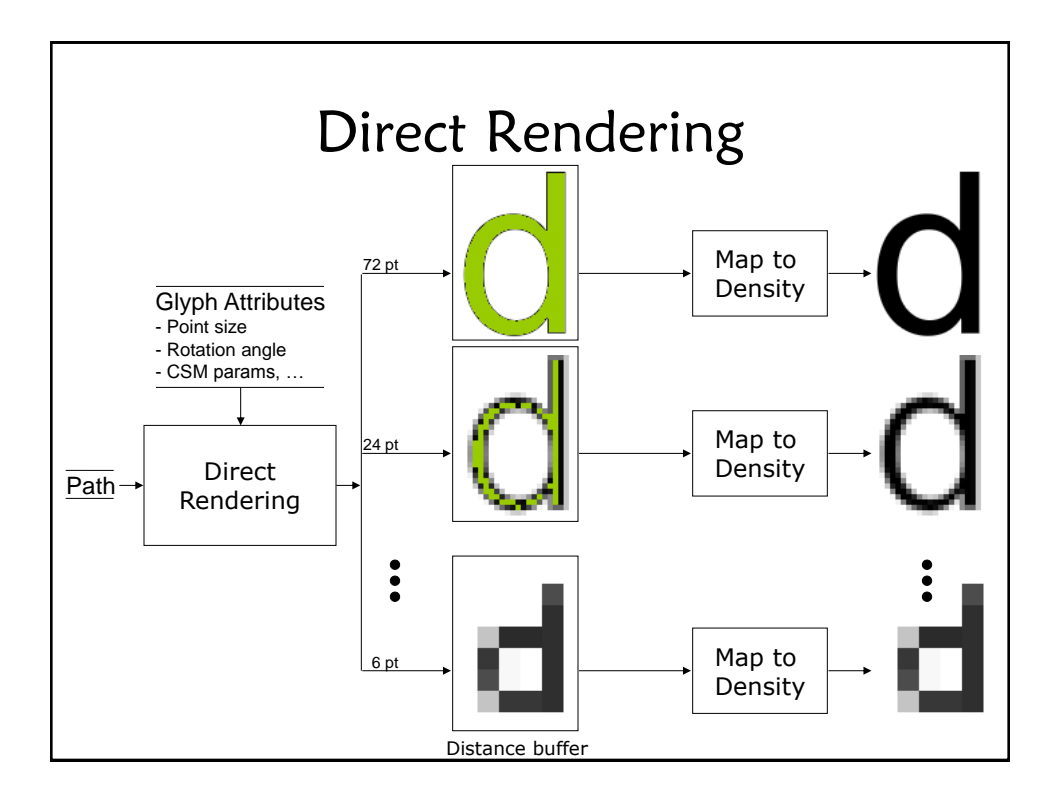

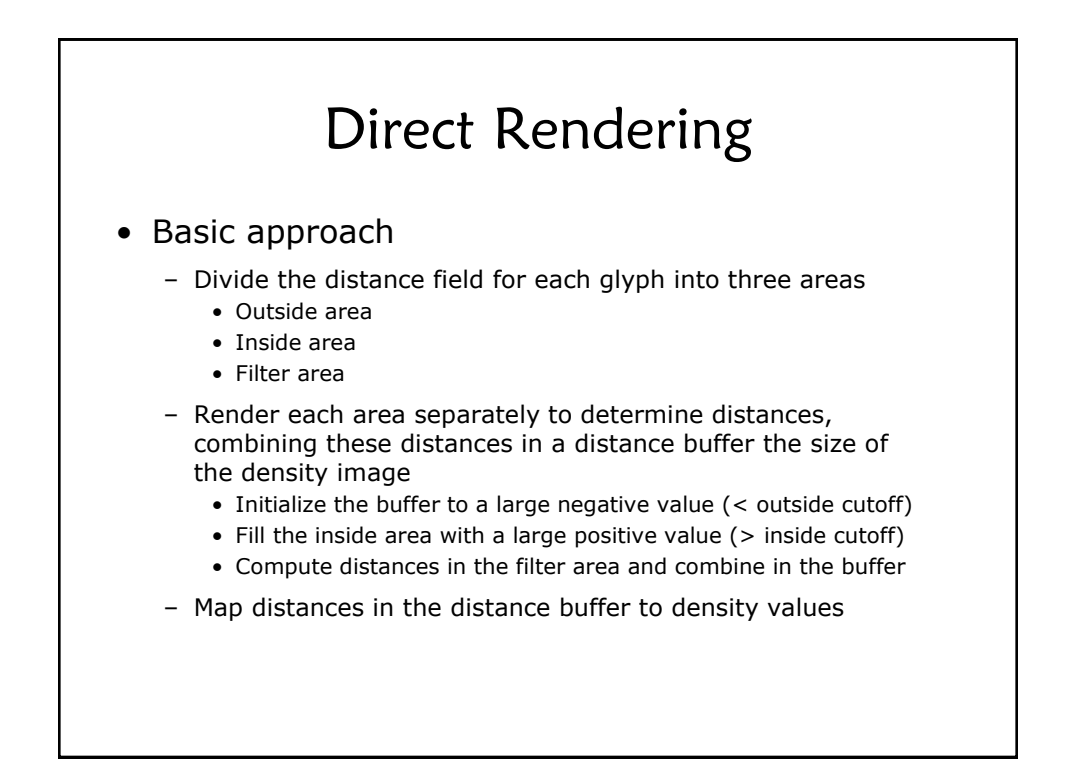

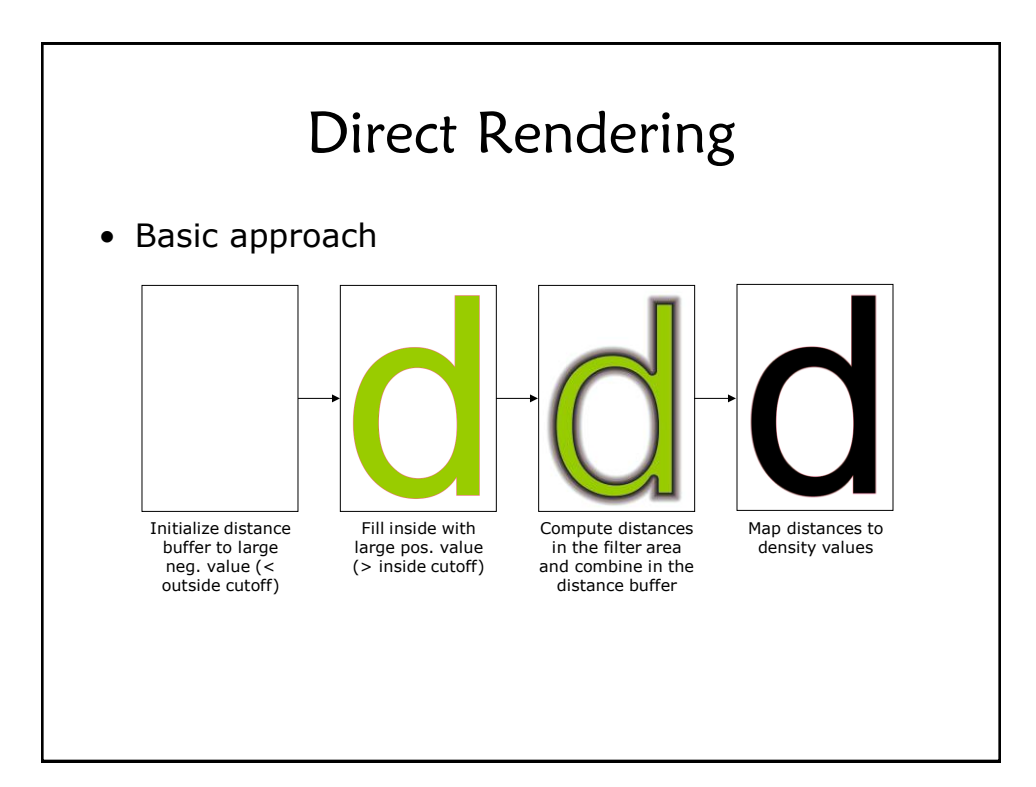

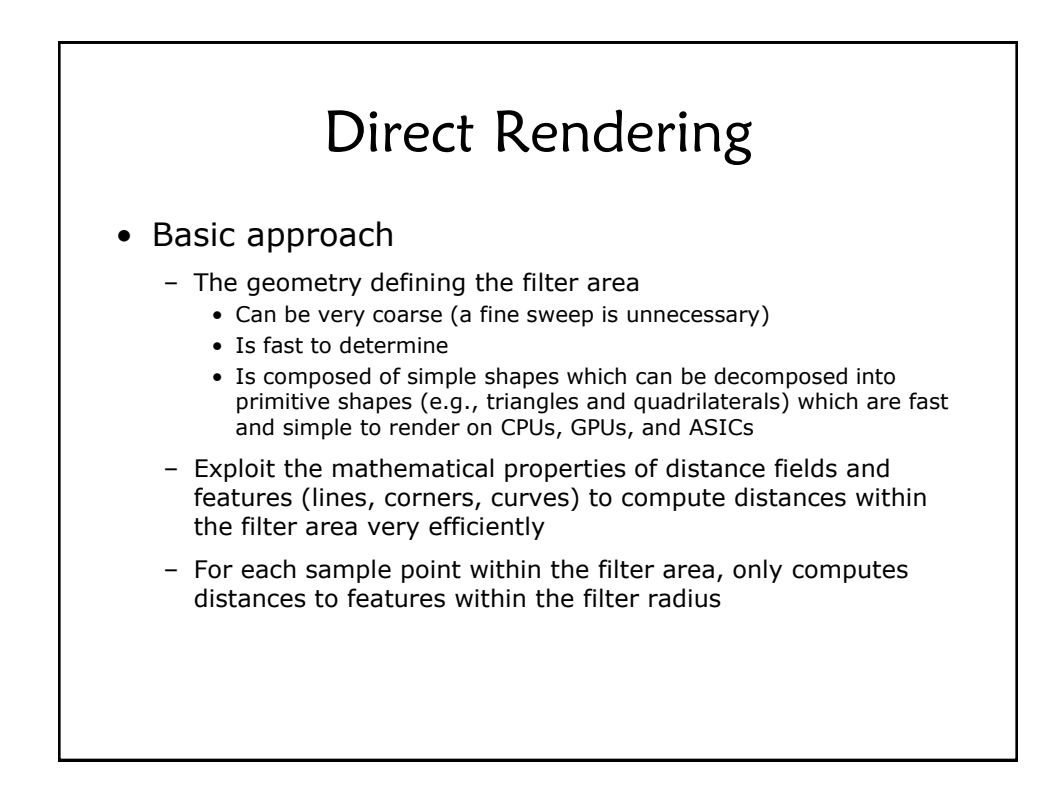

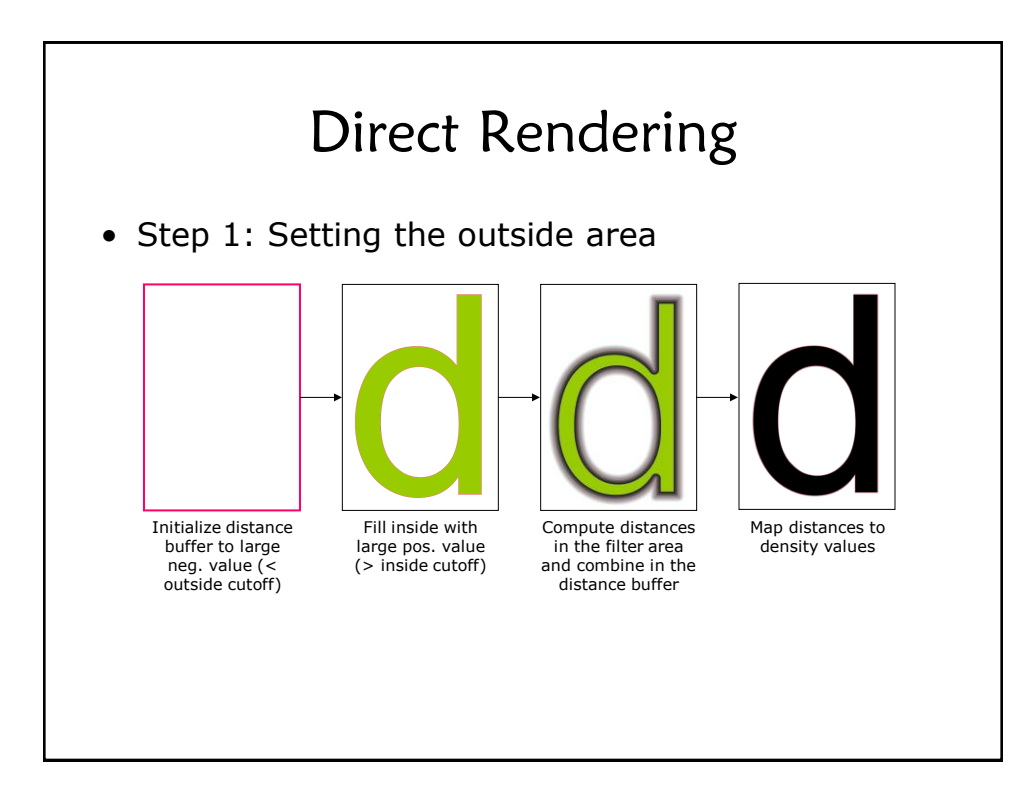

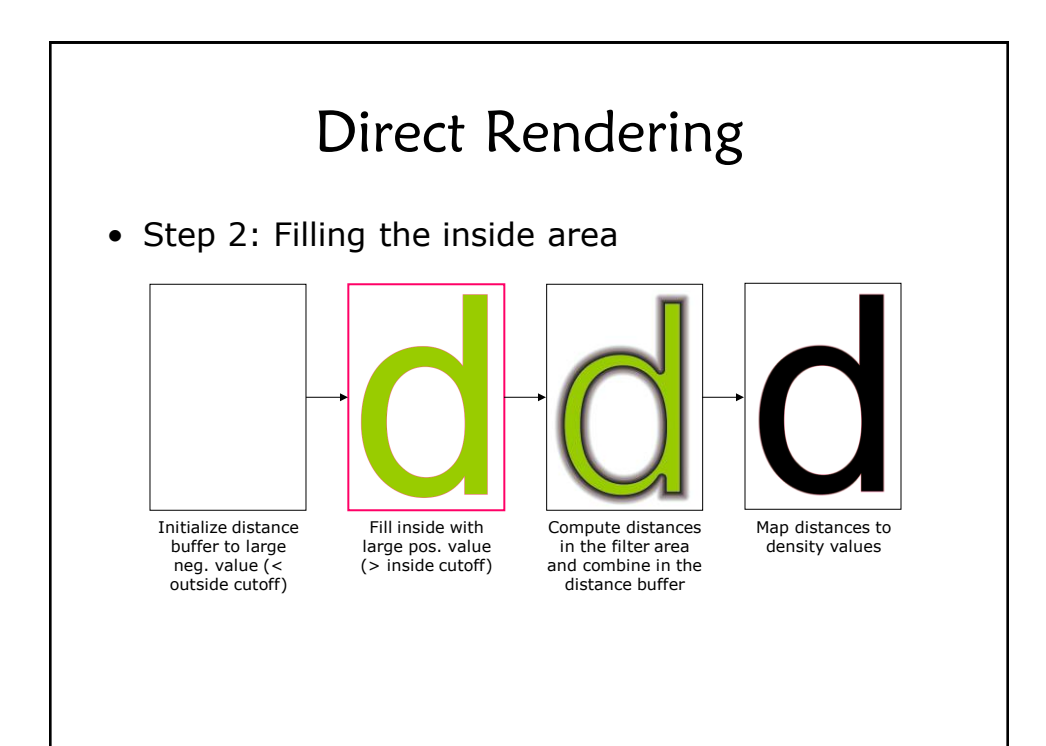

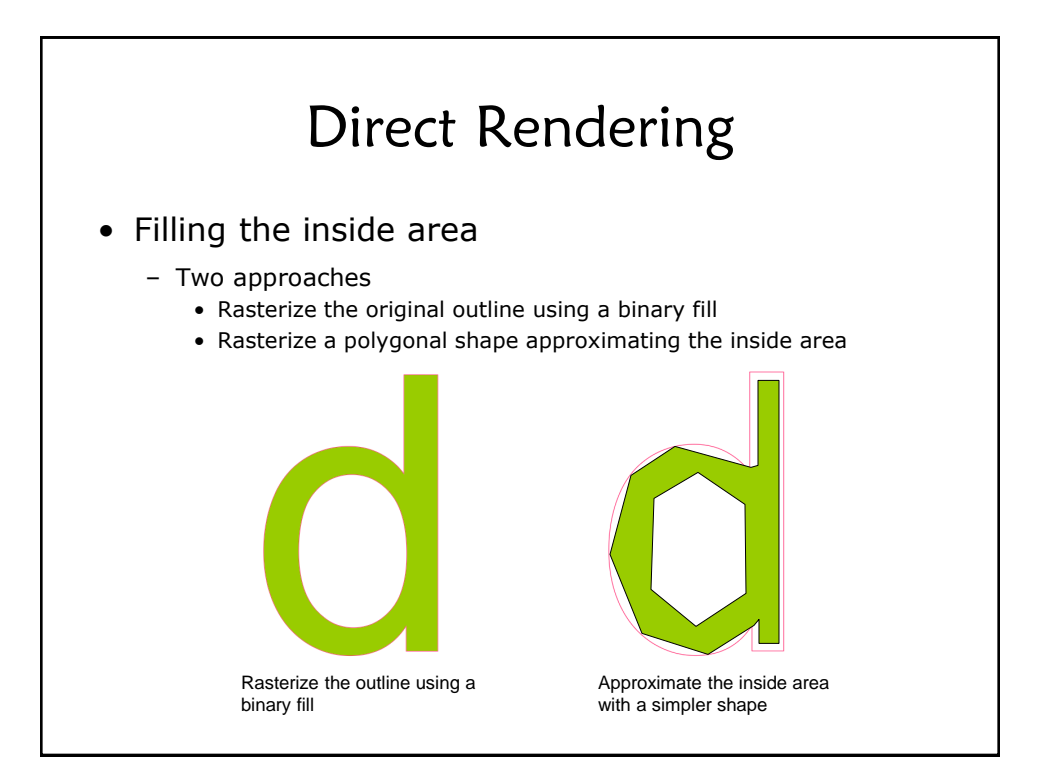

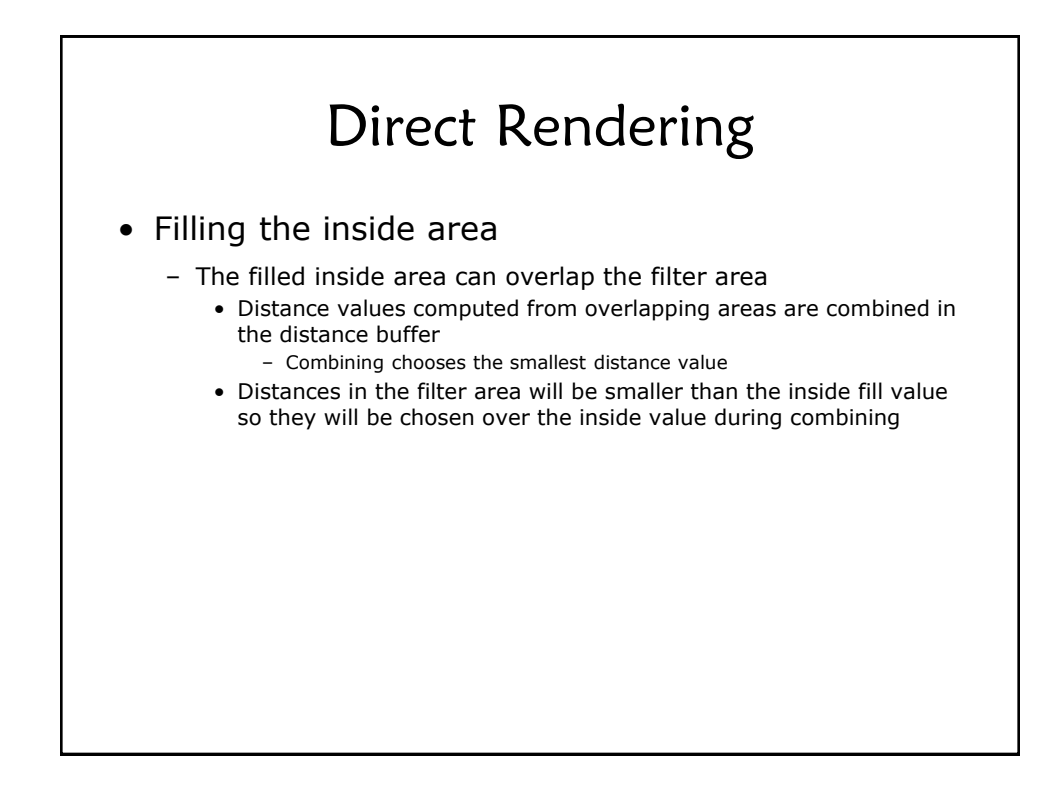

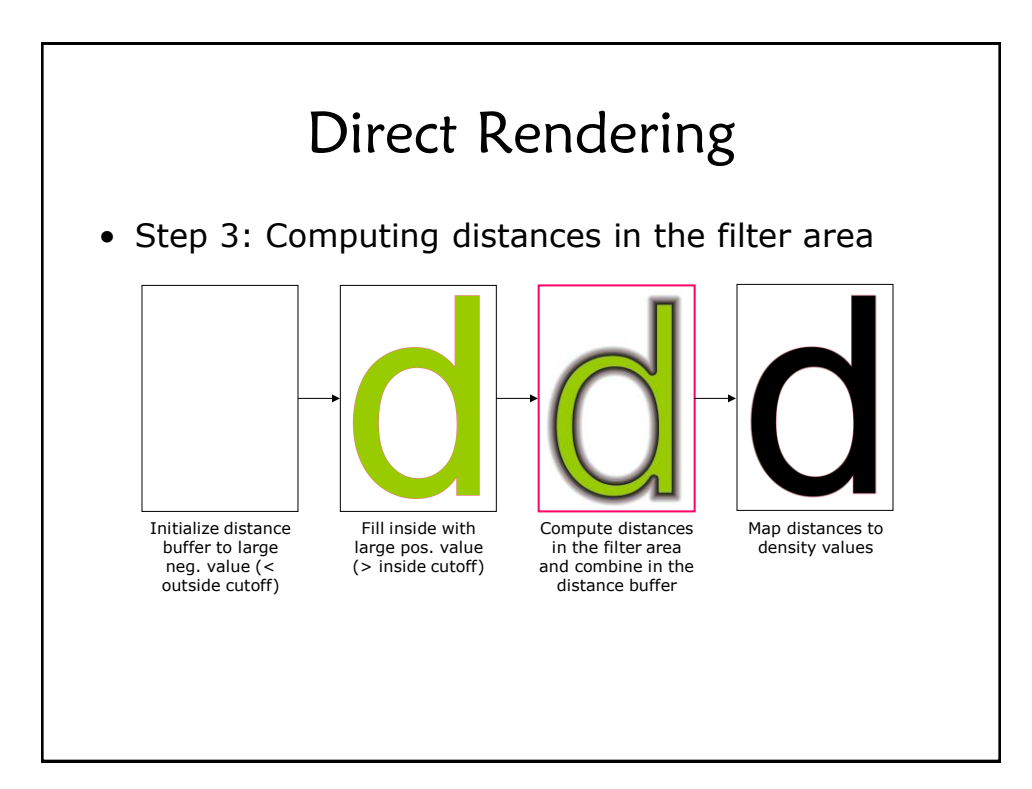

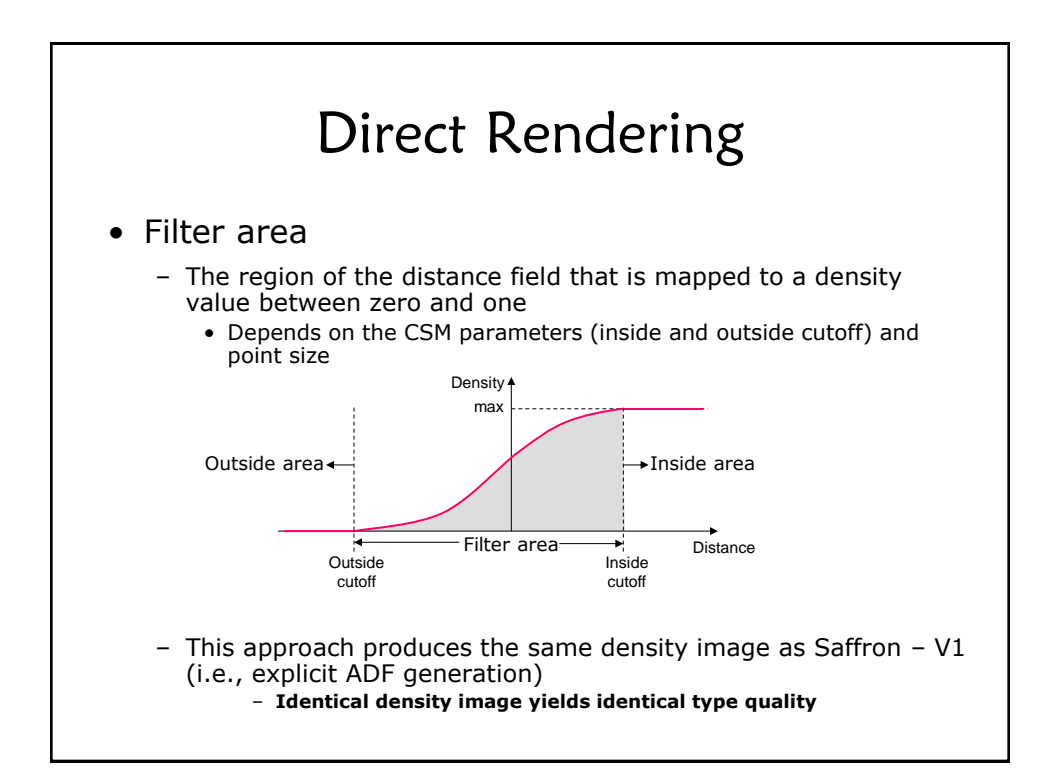

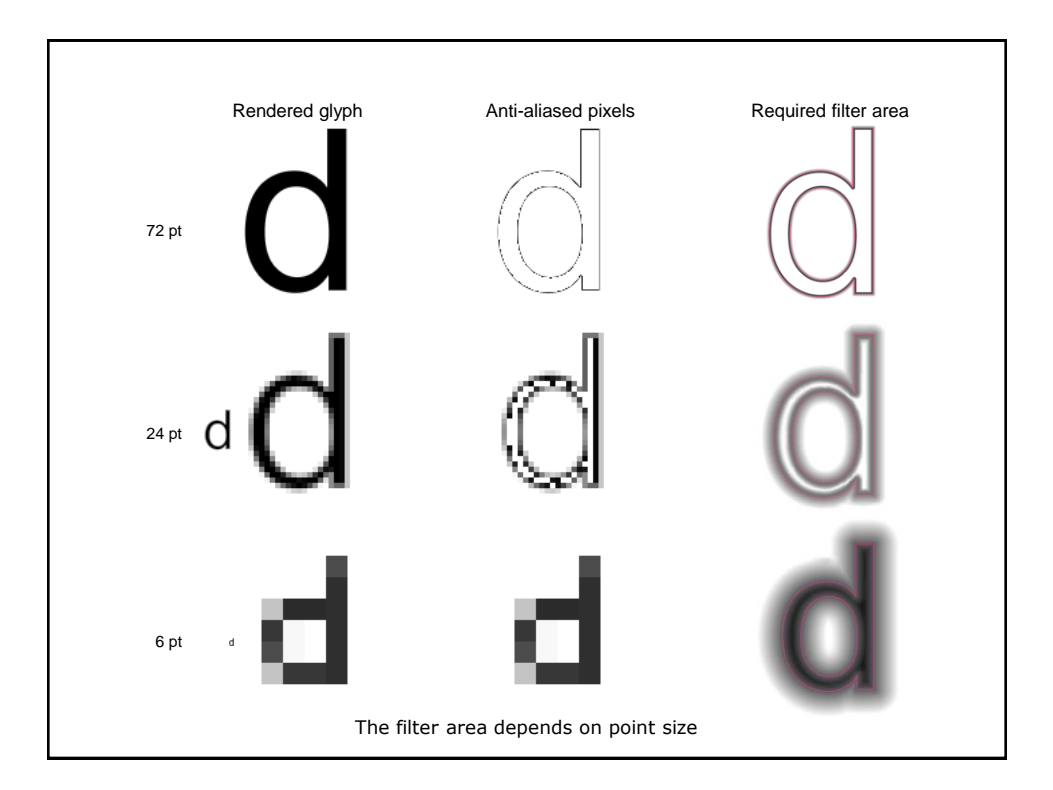

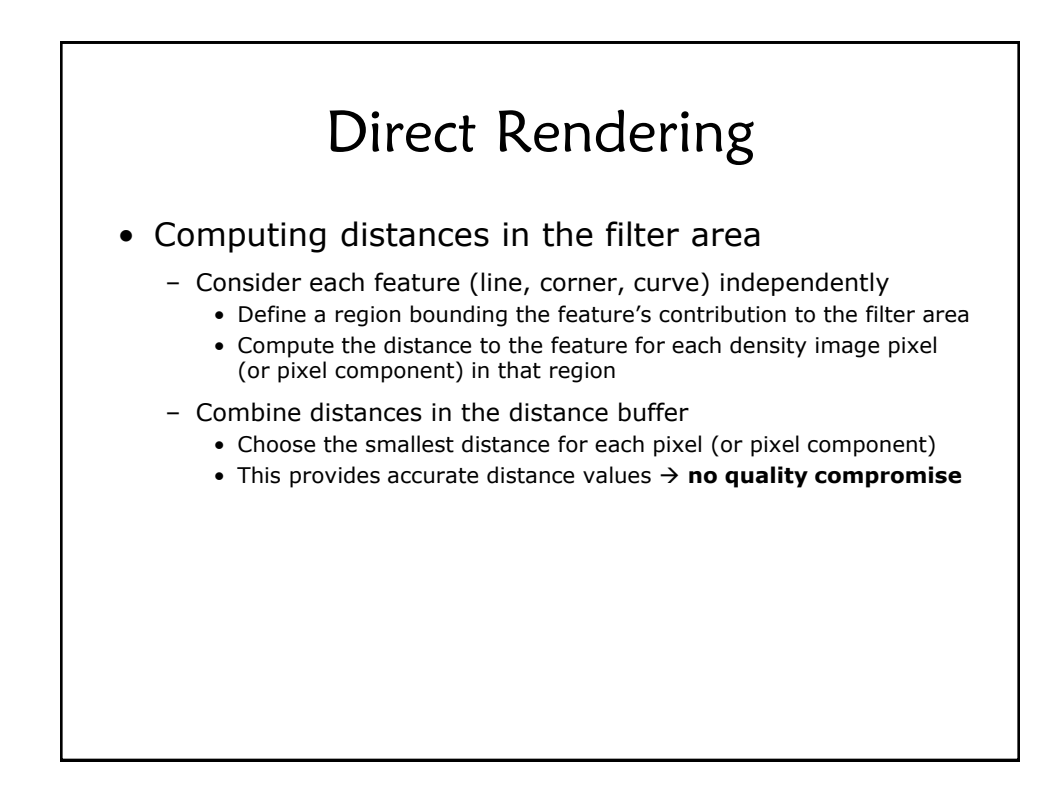

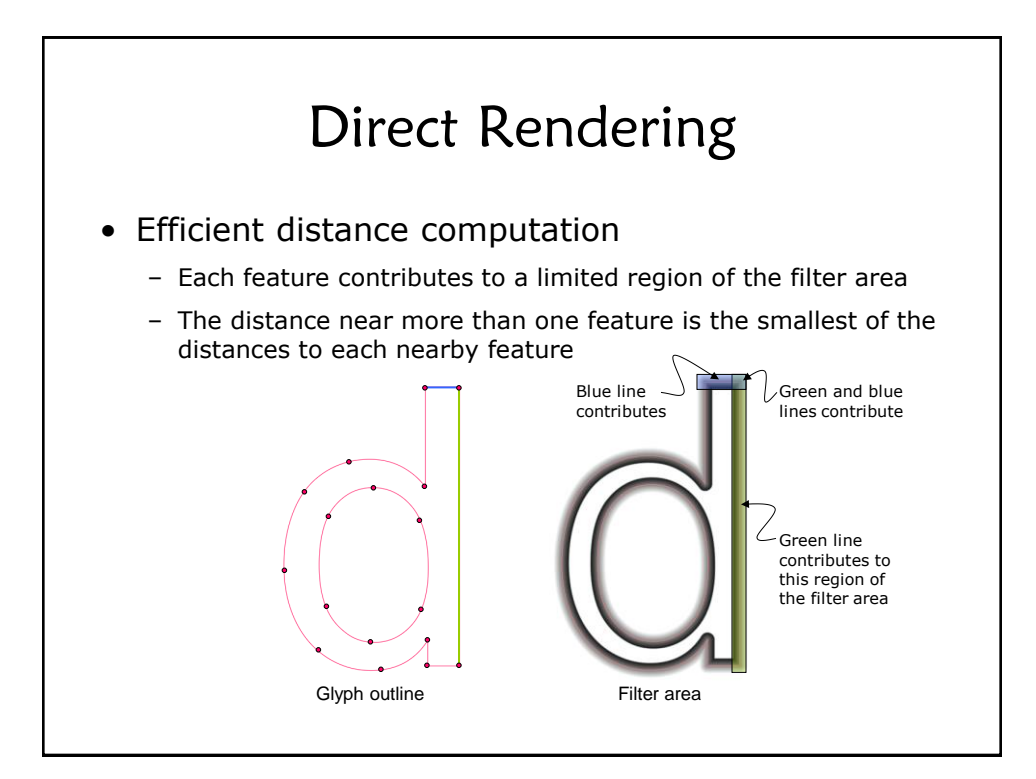

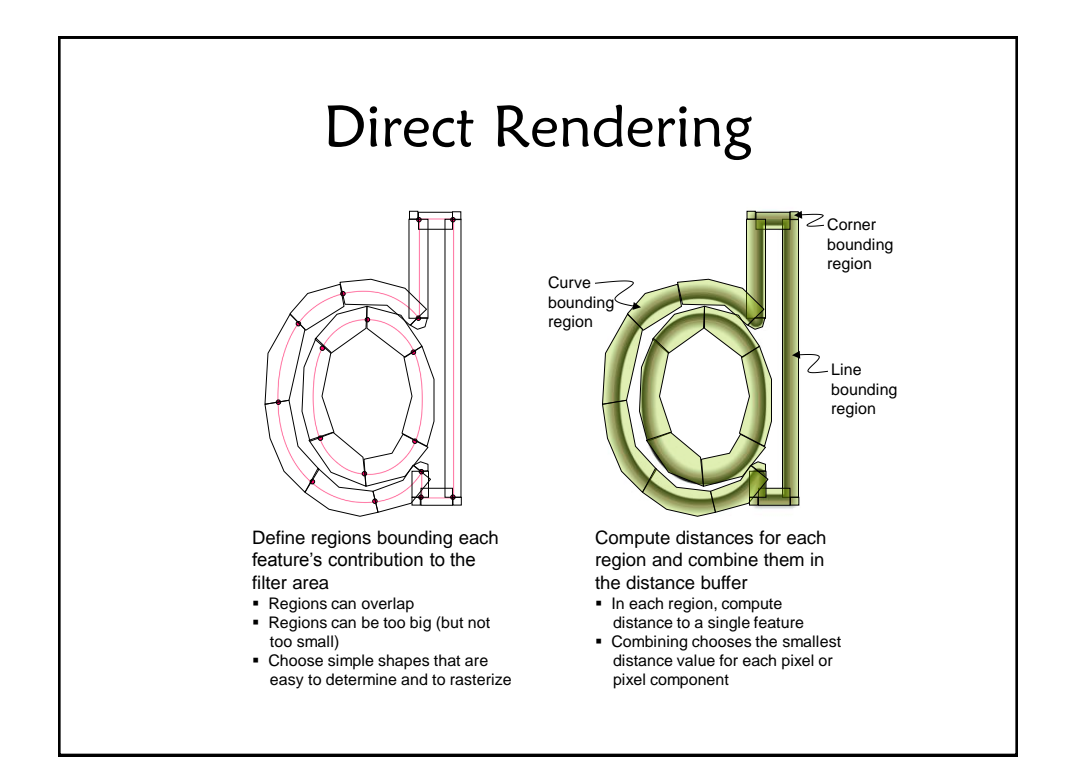

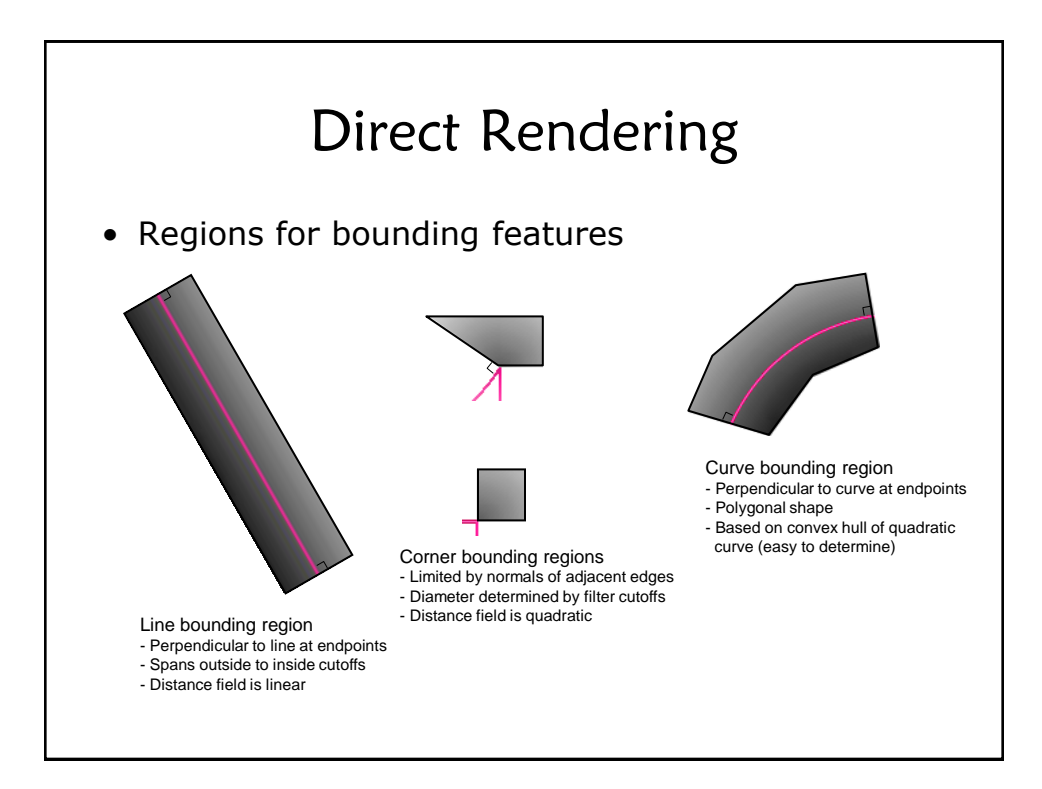

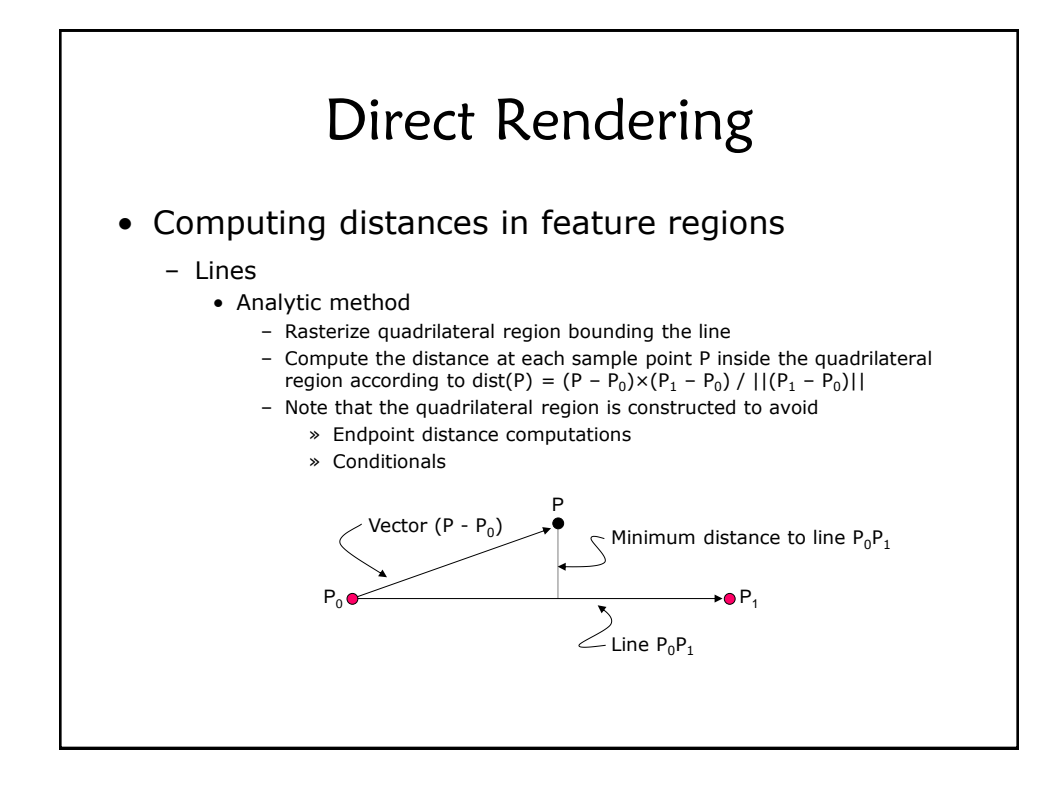

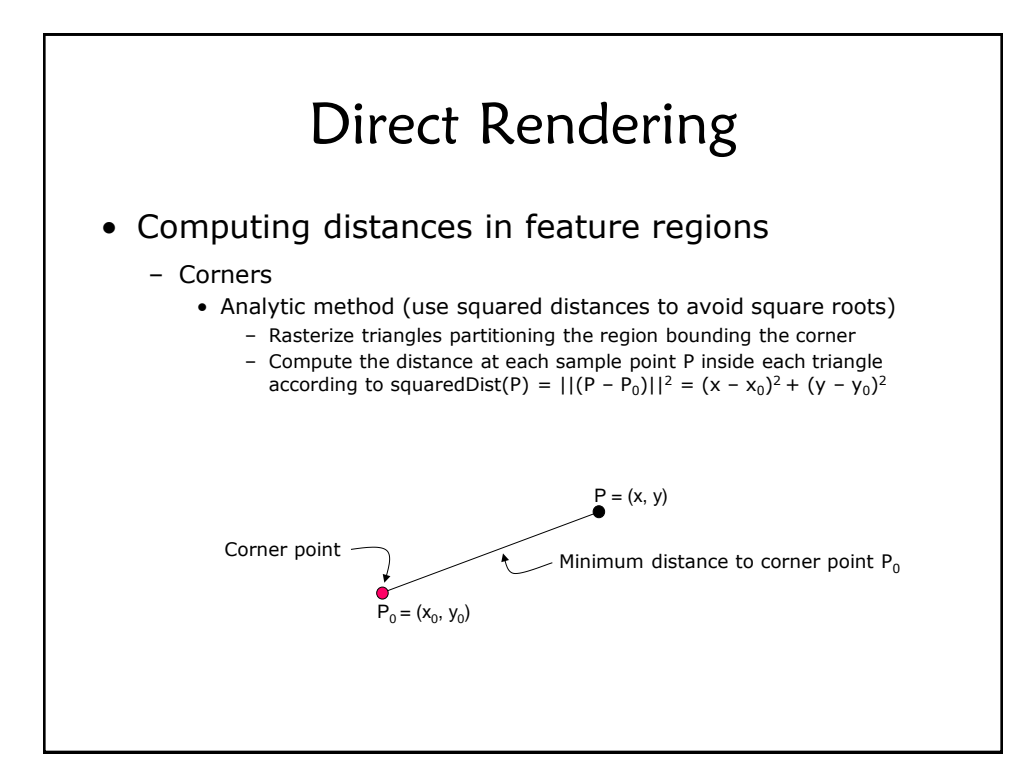

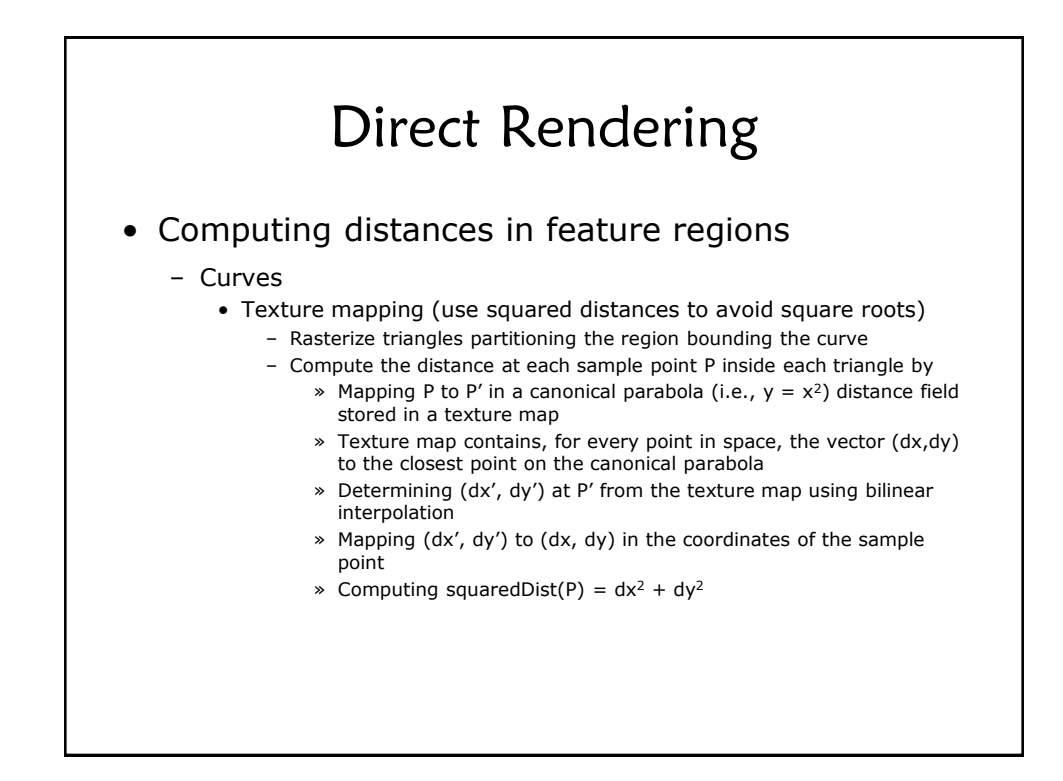

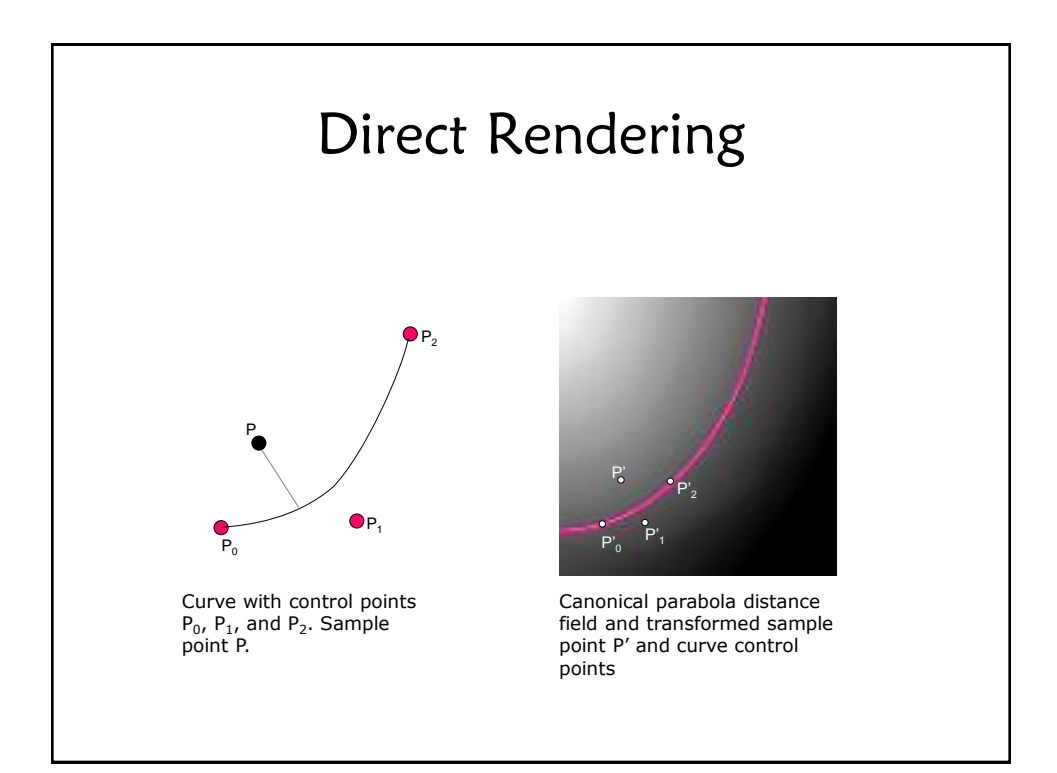

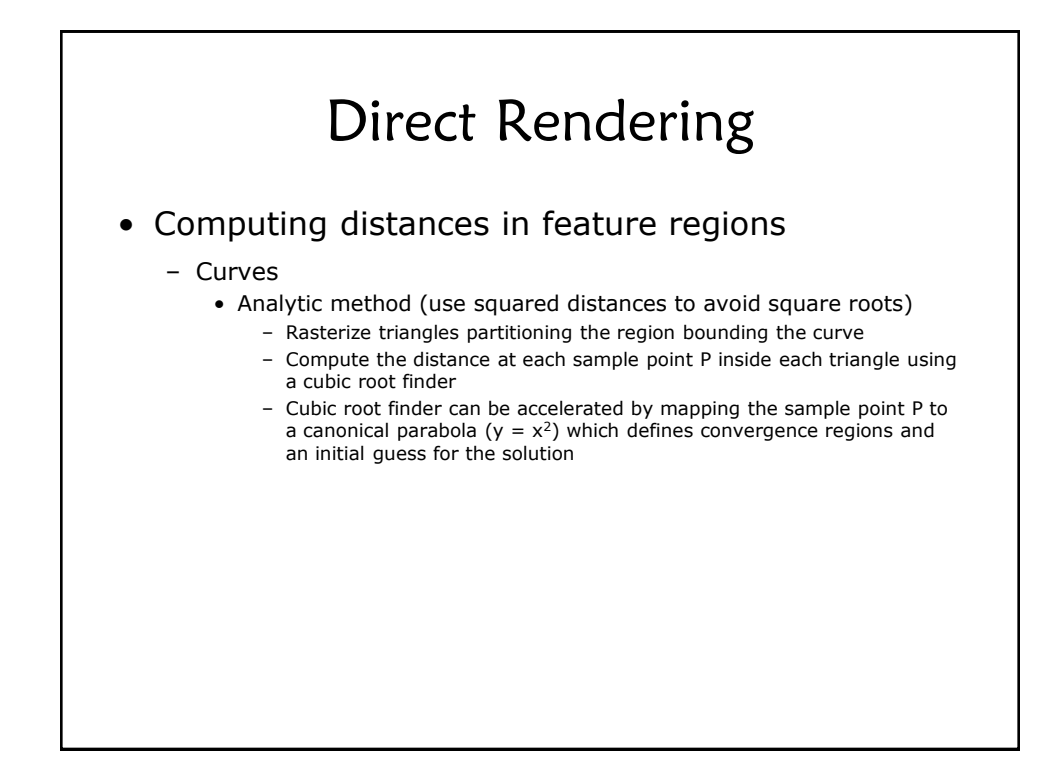

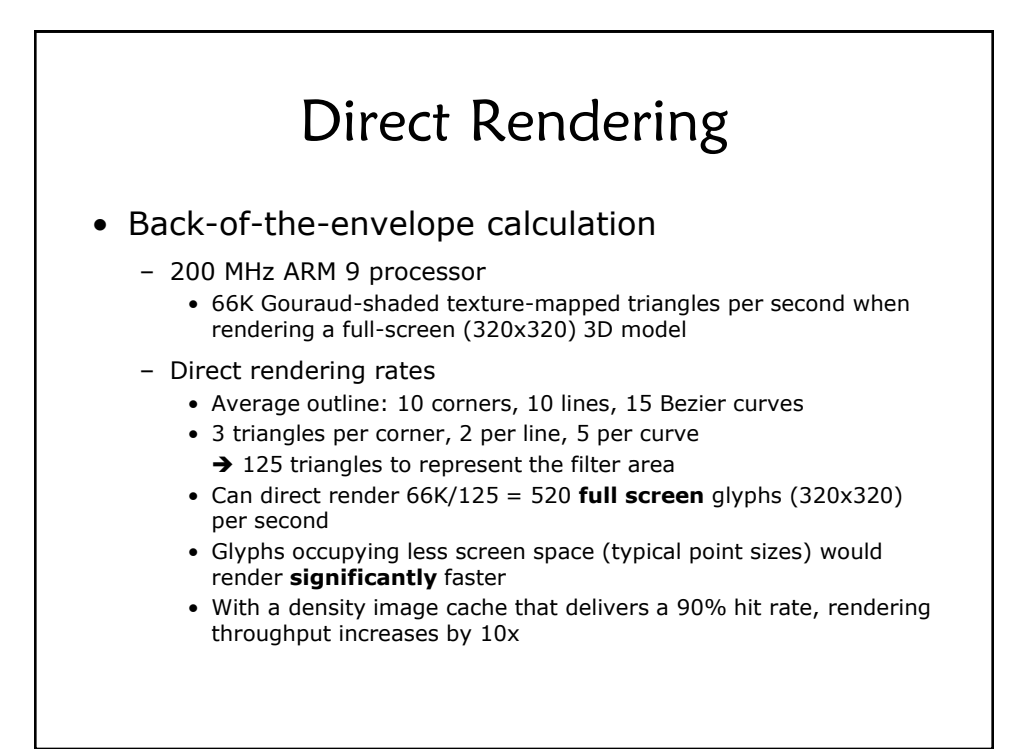

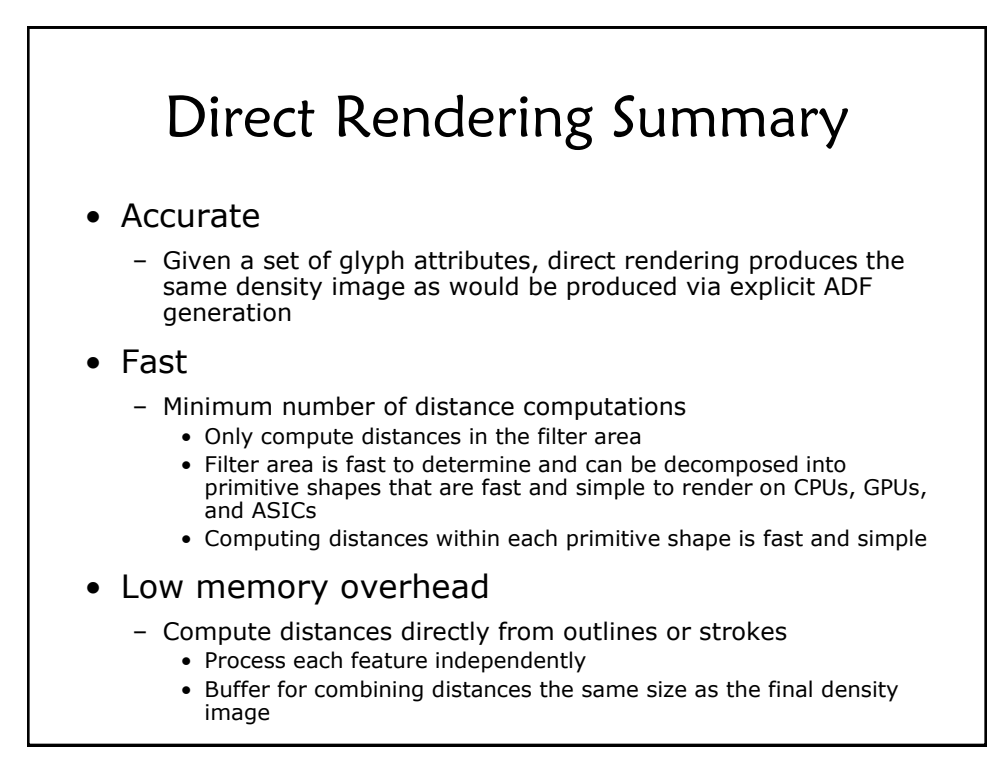